, tushu007.com

 $<<$  Visual FoxPro $>>$ 

- 书名:<<中文Visual FoxPro基础教程>>
- 13 ISBN 9787309018691
- 10 ISBN 7309018699

出版时间:1997-06

PDF

## http://www.tushu007.com

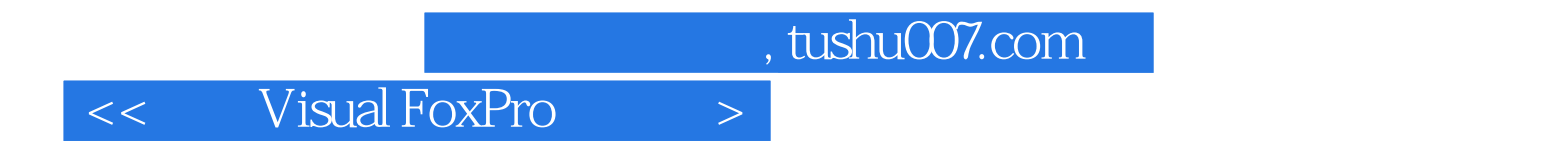

VisualFoxPro

8 VisualFoxPro

 $SQL$ 

 $,$  tushu007.com

 $<<$  Visual FoxPro $>>$ 

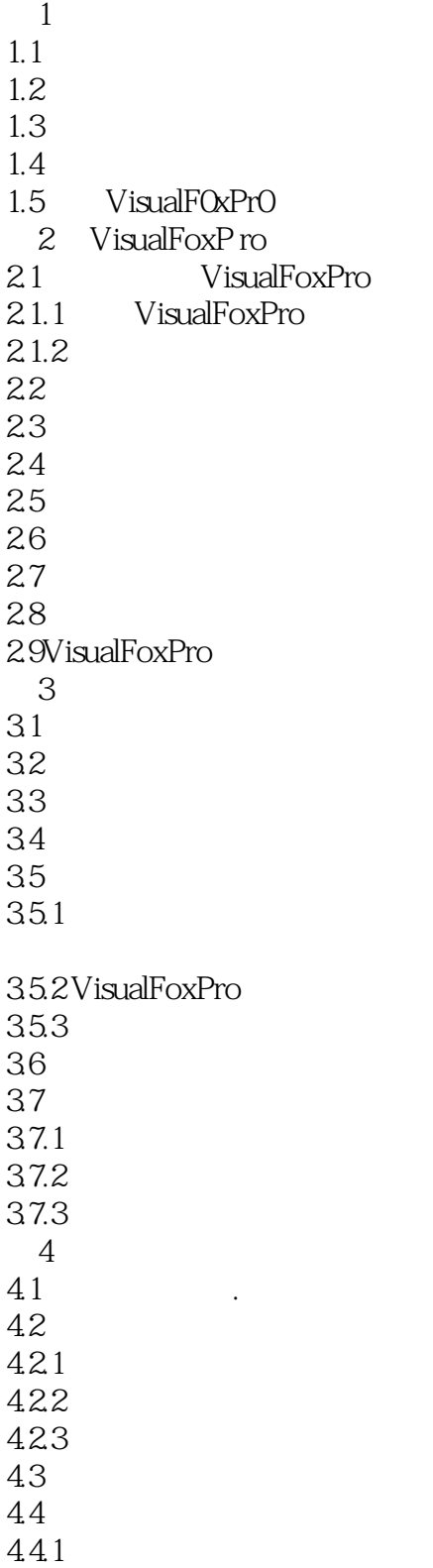

## , tushu007.com

## $<<$  Visual FoxPro $>>$

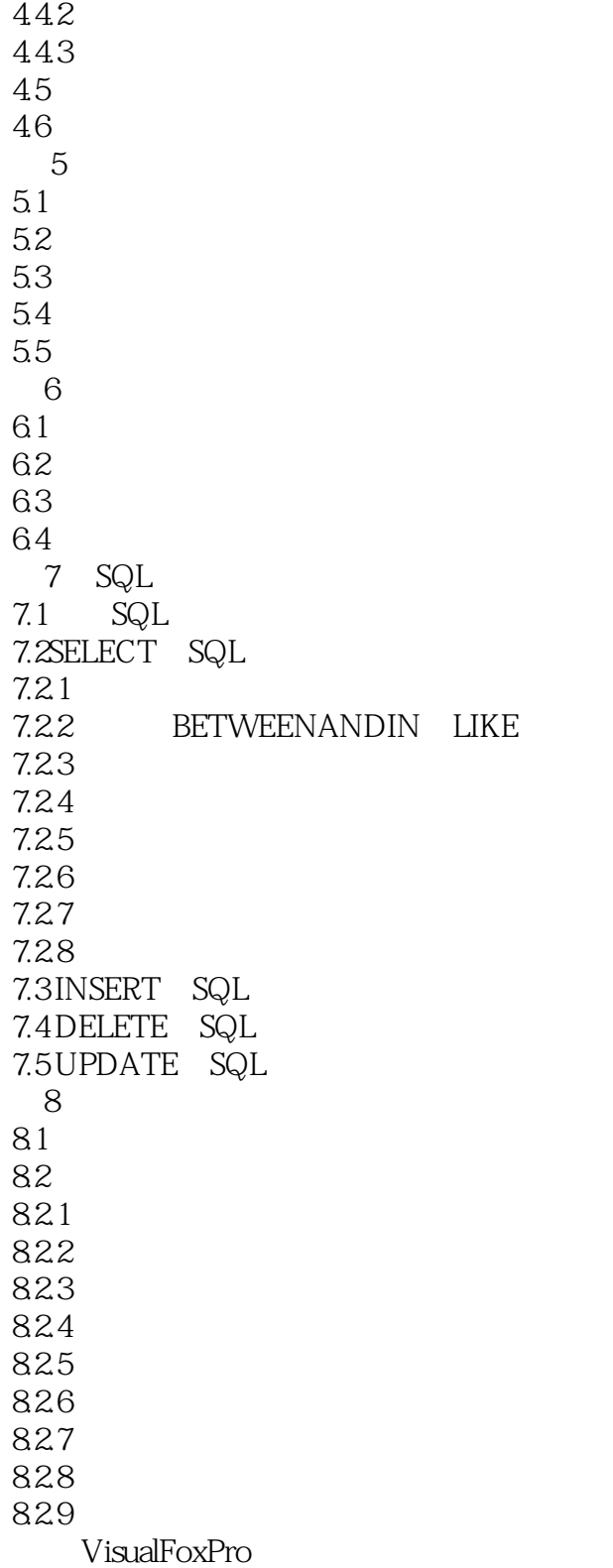

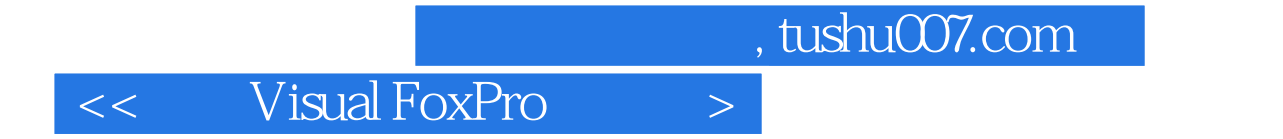

本站所提供下载的PDF图书仅提供预览和简介,请支持正版图书。

更多资源请访问:http://www.tushu007.com